## Politechnika Krakowska im. Tadeusza Kościuszki

# Karta przedmiotu

obowiązuje studentów rozpoczynających studia w roku akademickim 2013/2014

Wydział Mechaniczny

Kierunek studiów: Zarządzanie i Inżynieria Produkcji **Profil: Profil: Ogólnoakademicki** 

Forma sudiów: niestacjonarne kod kierunku: Z

Stopień studiów: II

Specjalności: Zarządzanie produkcją,Zarządzanie mediami elektronicznymi,Zarządzanie jakością,Zarządzanie przedsiębiorstwem

### 1 Informacje o przedmiocie

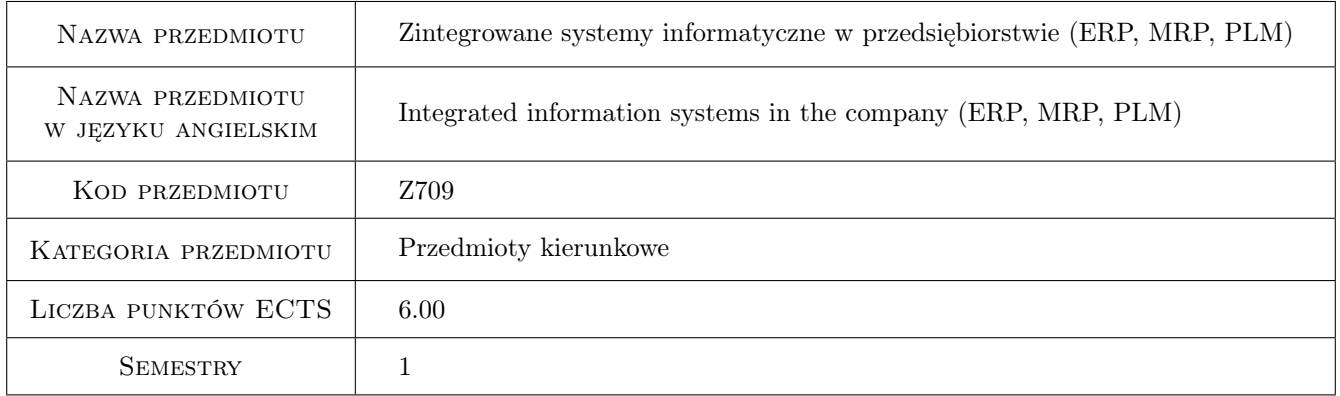

### 2 Rodzaj zajęć, liczba godzin w planie studiów

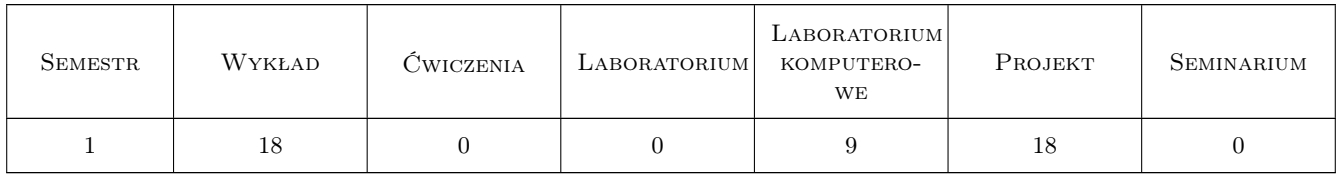

### 3 Cele przedmiotu

Cel 1 Zapoznanie się z systemami wspomagającymi rozwój wyrobów klasy DFx, CAx.

Cel 2 Zdobycie umiejętności modelowania zintegrowanego wytwarzania metodą IDEF.

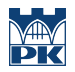

Cel 3 Poznanie możliwości funkcjonalnych systemów MRP i ERP oraz zdobycie umiejętności związanych z implementacją i konfiguracja systemów ERP

### 4 Wymagania wstępne w zakresie wiedzy, umiejętności i innych **KOMPETENCJI**

- 1 Znajomość podstawowych zasad projektowania konstrukcyjnego w systemach CAD
- 2 Znajomość zasad i umiejętność projektowania procesów technologicznych
- 3 Zaliczony przedmiot "Integracja informacji w systemach produkcyjnych"

#### 5 Efekty kształcenia

- EK1 Wiedza Znajomość etapów rozwojowych cyklu życia wyrobów i stosowanych w ich realizacji systemów wspomagania komputerowego
- EK2 Wiedza Znajomość strategii rozwojowych wyrobów i metod stosowanych w ich realizacji
- EK3 Umiejętności Umiejętność projektowania wyrobów procesów i systemów wytwarzania w środowisku PLM
- EK4 Umiejętności Umiejętność modelowania procesów rozwoju wyrobów w notacji IDEF i BPMN
- EK5 Wiedza Student który zaliczył przedmiot zna możliwości funkcjonalne systemów ERP.
- EK6 Umiejętności Student który zaliczył przedmiot potrafi skonfigurować podstawowe parametry systemu ERP z zakresu procesów produkcyjnych.
- EK7 Umiejętności Student potrafi samodzielnie poszerzać swoje umiejętności posługiwania się systemami ERP.

### 6 Treści programowe

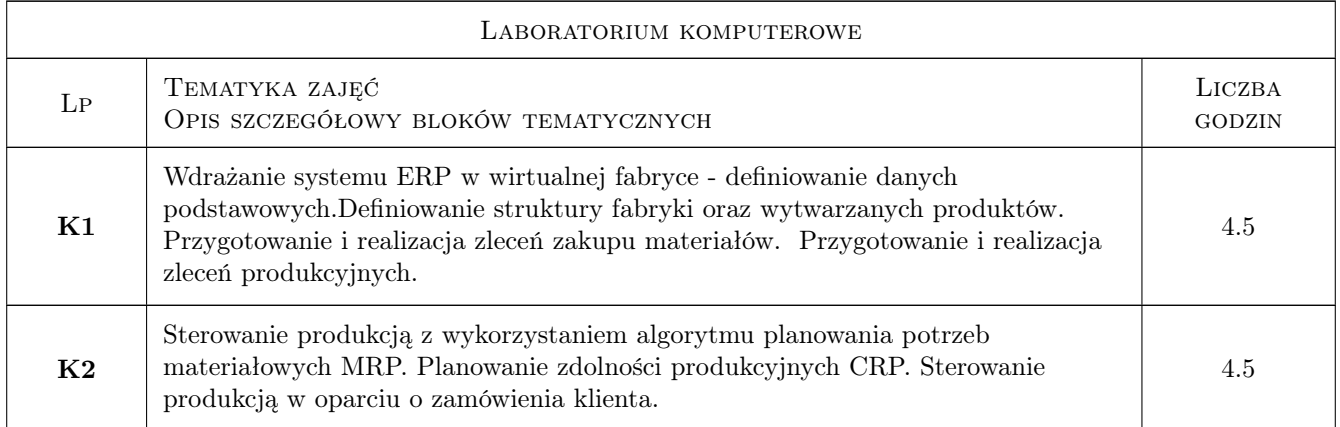

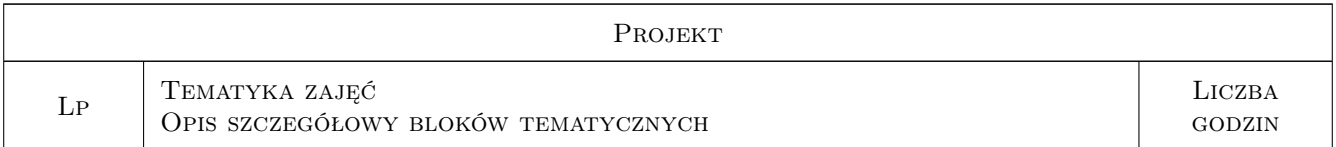

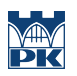

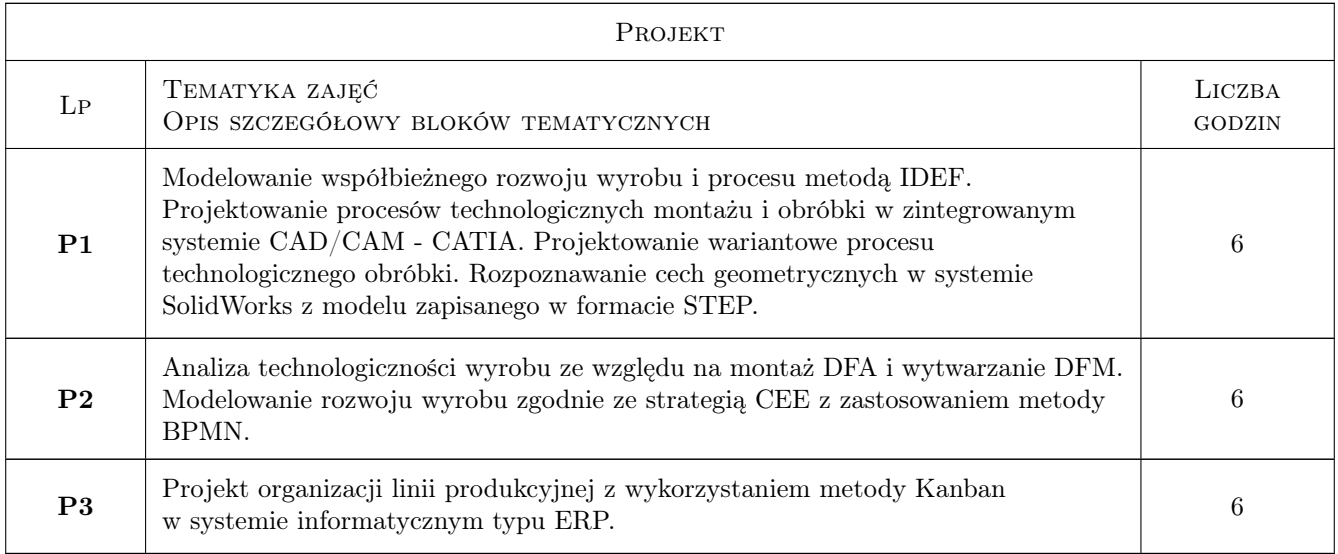

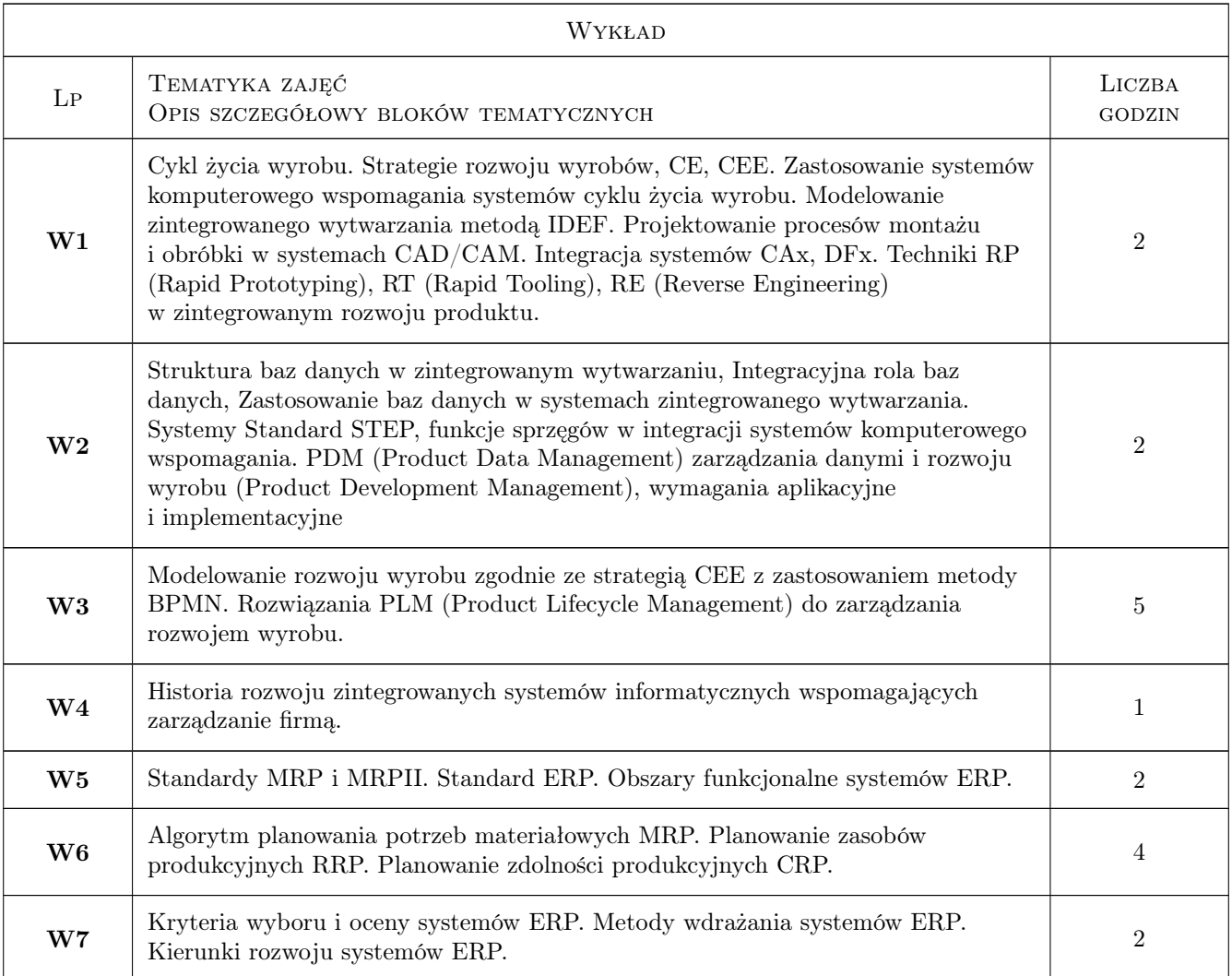

### 7 Narzędzia dydaktyczne

- N1 Wykłady
- N2 Prezentacje multimedialne
- N3 Ćwiczenia laboratoryjne
- N4 Ćwiczenia projektowe
- N5 Praca w grupach

### 8 Obciążenie pracą studenta

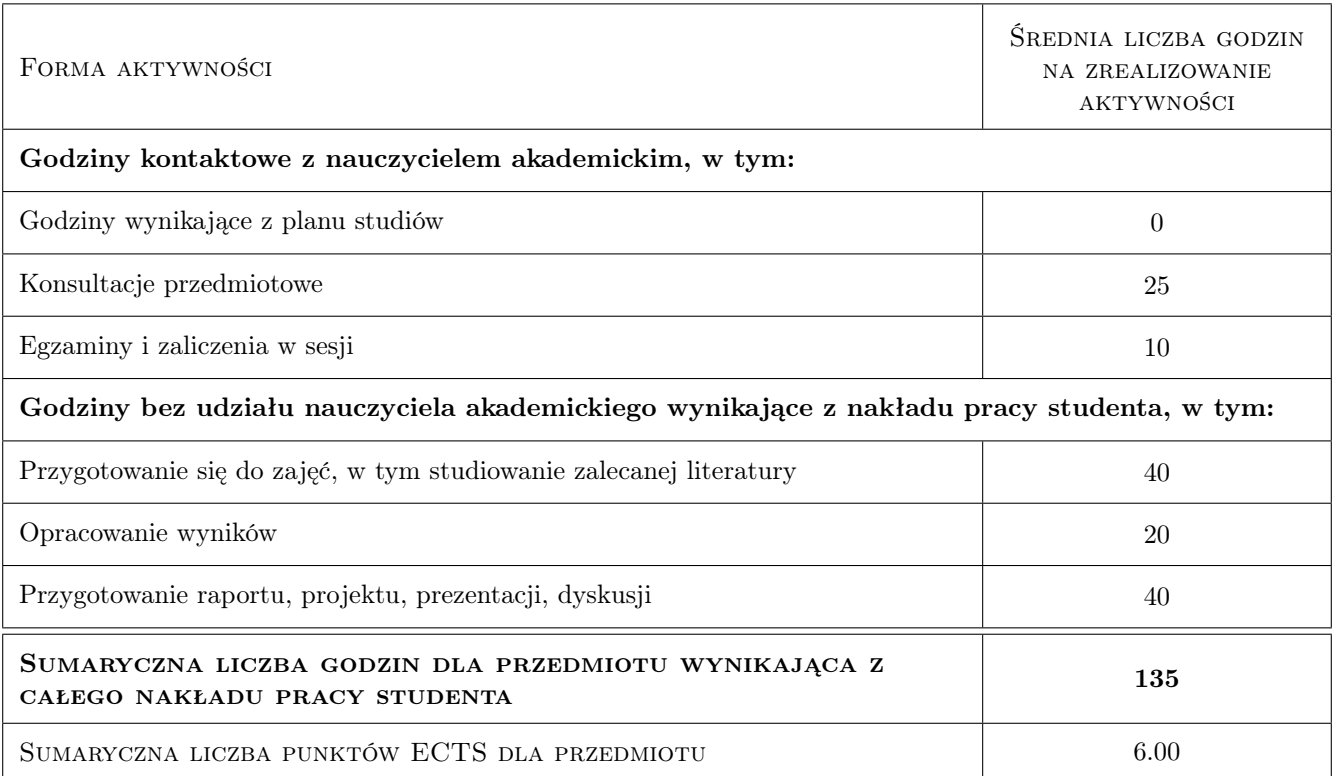

### 9 Sposoby oceny

#### Ocena formująca

- F1 Ćwiczenie praktyczne
- F2 Projekt zespołowy

#### Ocena podsumowująca

P1 Średnia ważona ocen formujących

#### Kryteria oceny

Efekt kształcenia 1

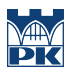

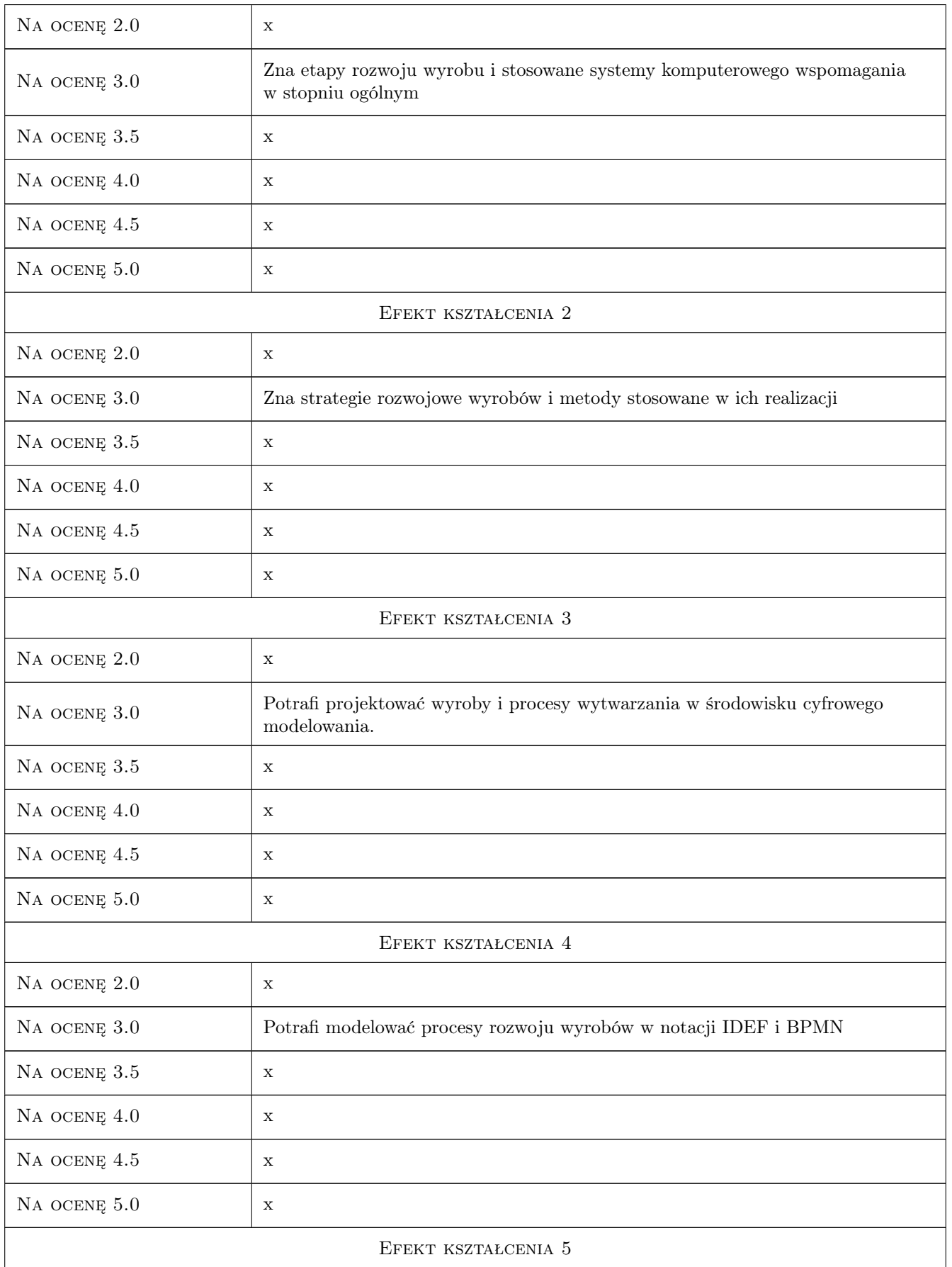

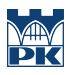

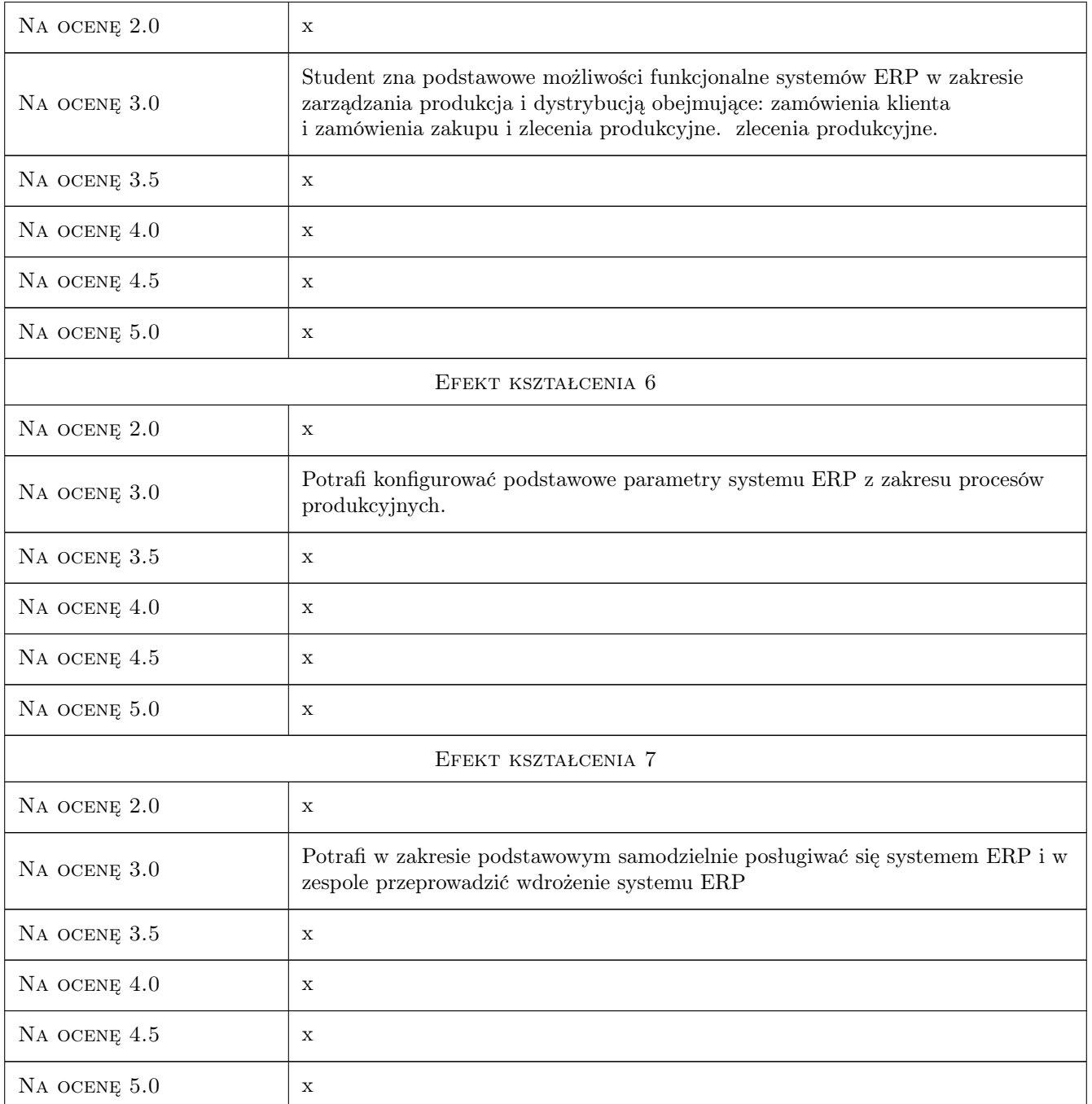

### 10 Macierz realizacji przedmiotu

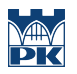

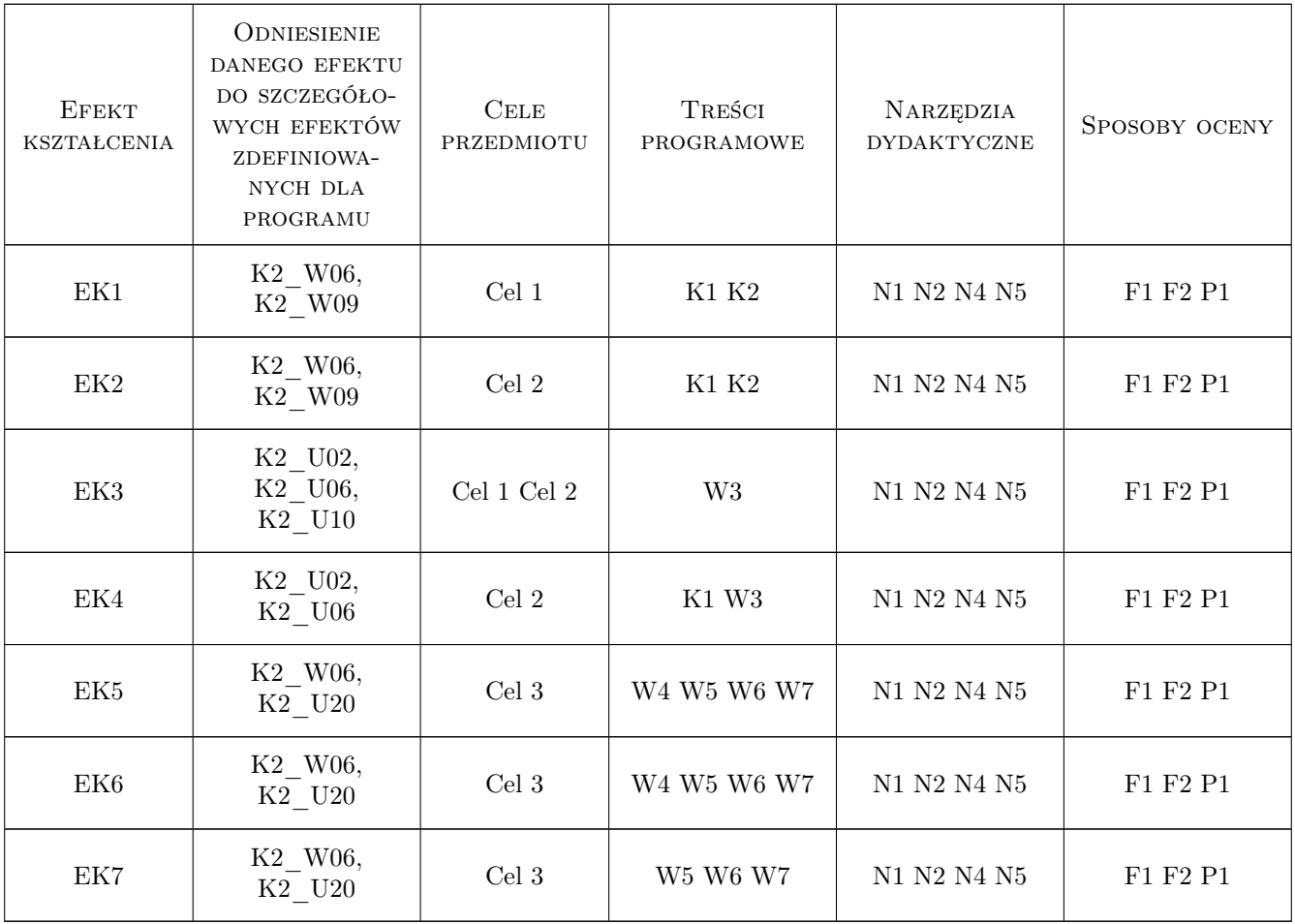

### 11 Wykaz literatury

#### Literatura podstawowa

- [1 ] Chlebus B Techniki komputerowe CAX w inżynierii produkcji., Warszawa, 2000, WNT
- [2 ] Piotrowski M Notacja modelowania procesów biznesowych- podstawy, Warszawa, 2007, BTC
- [3 ] Rutkowski I Rozwój nowego produktu, Warszawa, 2007, WNT
- [4 ] Skarka W, Mazurek A CATIA podstawy modelowania i zapisu konstrukcji, Gliwice, 2005, Helion
- [5 ] Adamczewski P. Zintegrowane systemy informatyczne w praktyce, Warszawa, 2004, Mikom
- [6 ] Bubnicki Z. Podstawy informatycznych systemów zarządzania, Wrocław, 1993, Wydawnictwo Politechniki Wrocławskiej 2003
- [7 ] Lech P. Zintegrowane systemy zarządzania ERP/ERPII, Warszawa, 2003, Difin

#### Literatura uzupełniająca

- [1 ] Feld M Podstawy projektowania procesów technologicznych typowych części maszyn., Warszawa, 2003, WNT
- [2 ] Jagodziński M. IFS Aplications. Wprowadzenie, " 2004, Pracownia Komputerowa Jacka Każmierskiegoj
- [3 ] Bartosiewicz G Projektowanie wdrożenia modułów logistycznych zintegrowanych systemów klasy ERP Podejście procesowe, Poznań, 2007, Wydawnictwo Akademii Ekonomicznej w Poznaniu

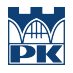

### 12 Informacje o nauczycielach akademickich

#### Osoba odpowiedzialna za kartę

dr hab. inż., prof. PK Jan, Andrzej Duda (kontakt: jan.duda@pk.edu.pl)

#### Osoby prowadzące przedmiot

1 dr inż Waldemar Małopolski (kontakt: malopolski@mech.pk.edu.pl)

2 dr inż Michał Karpiuk (kontakt: karpiuk@mech.pk.edu.pl)

### 13 Zatwierdzenie karty przedmiotu do realizacji

(miejscowość, data) (odpowiedzialny za przedmiot) (dziekan)

PRZYJMUJĘ DO REALIZACJI (data i podpisy osób prowadzących przedmiot)

. . . . . . . . . . . . . . . . . . . . . . . . . . . . . . . . . . . . . . . . . . . . . . . .

. . . . . . . . . . . . . . . . . . . . . . . . . . . . . . . . . . . . . . . . . . . . . . . .